# **Remove a Carbon Accounting Area (CAA)**

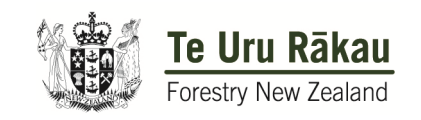

## Emissions Trading Scheme (Forestry) – Post-1989 **Example 20 Financial Expansions**

Before completing this application, please ensure you are a Participant with post-1989 forest land registered in the Emissions Trading Scheme (Forestry) who is:

- Seeking to remove **all** the forest land in the CAA because **all** the land in the CAA is no longer eligible. You could be seeking to remove this land for a variety of reasons, not limited to but including, choosing not to re-establish forest after harvesting or as a result of damage due to windthrow or pests/disease.
- Seeking to remove **all** the forest land in the CAA because it is no longer eligible because a natural event has occurred that **permanently** prevents re-establishing forest on the land. This means that **all** the forest land in the CAA is no longer eligible (e.g. land that is removed by river erosion).

If you are removing **ALL** of your CAAs use the *Participant Deregistration* form. If you are removing **part** of the land in a CAA use the *Remove Land from CAA* form. These forms are available at [www.teururakau.govt.nz/growing-and-harvesting/forestry/forestry-in-the](https://www.teururakau.govt.nz/growing-and-harvesting/forestry/forestry-in-the-emissions-trading-scheme/forms/)[emissions-trading-scheme/forms/](https://www.mpi.govt.nz/growing-and-harvesting/forestry/forestry-in-the-emissions-trading-scheme/forms/).

#### **All information is MANDATORY unless indicated as 'optional'.**

**Person submitting this application** 

.

Please provide contact details for the person submitting this application on behalf of the Participant. We will contact this person if we have any questions about the application. Where you provide personal information, Te Uru Rākau will hold and use that information in accordance with the Privacy Act 1993. You have the right to access and correct any personal information held by Te Uru Rākau.

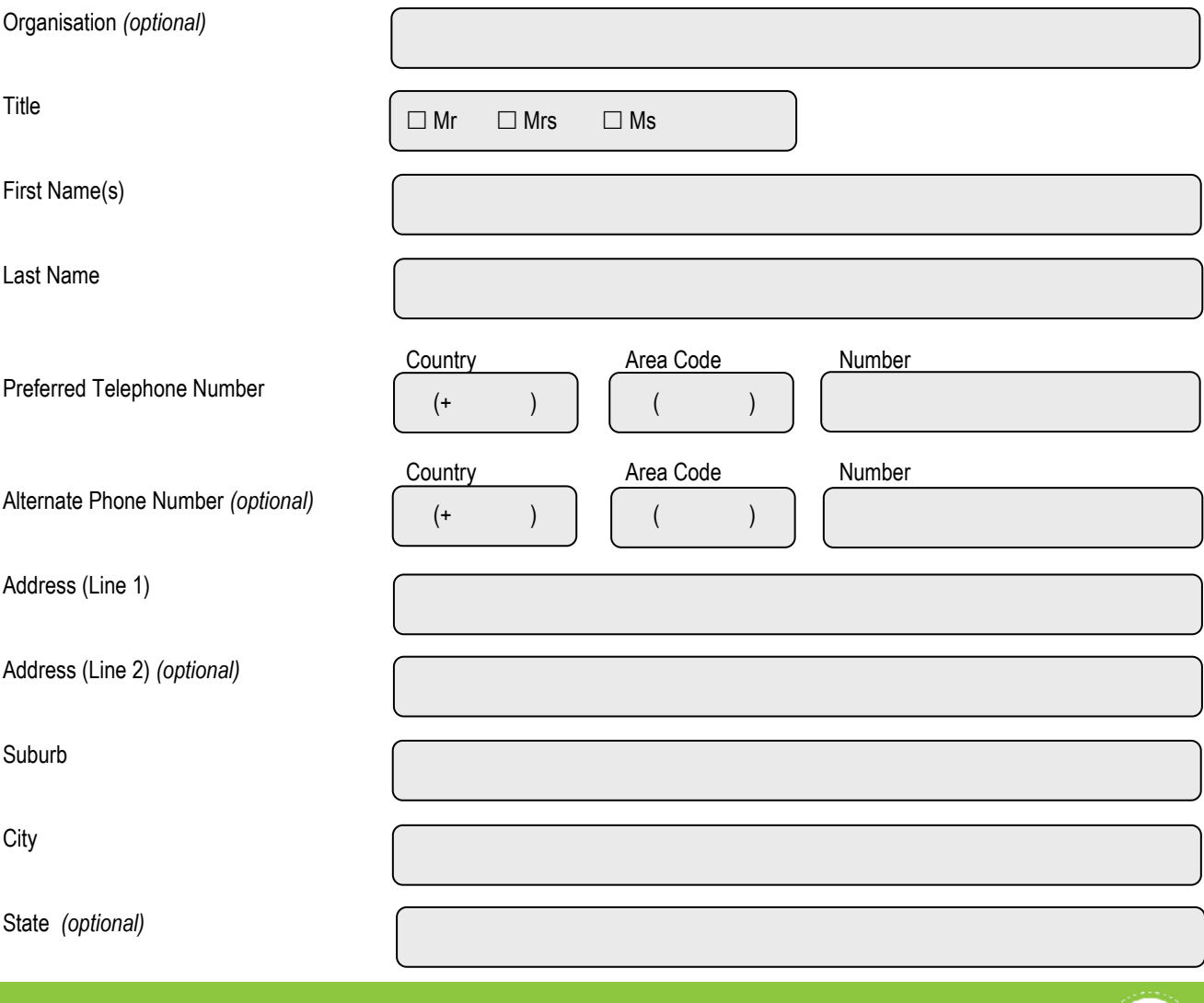

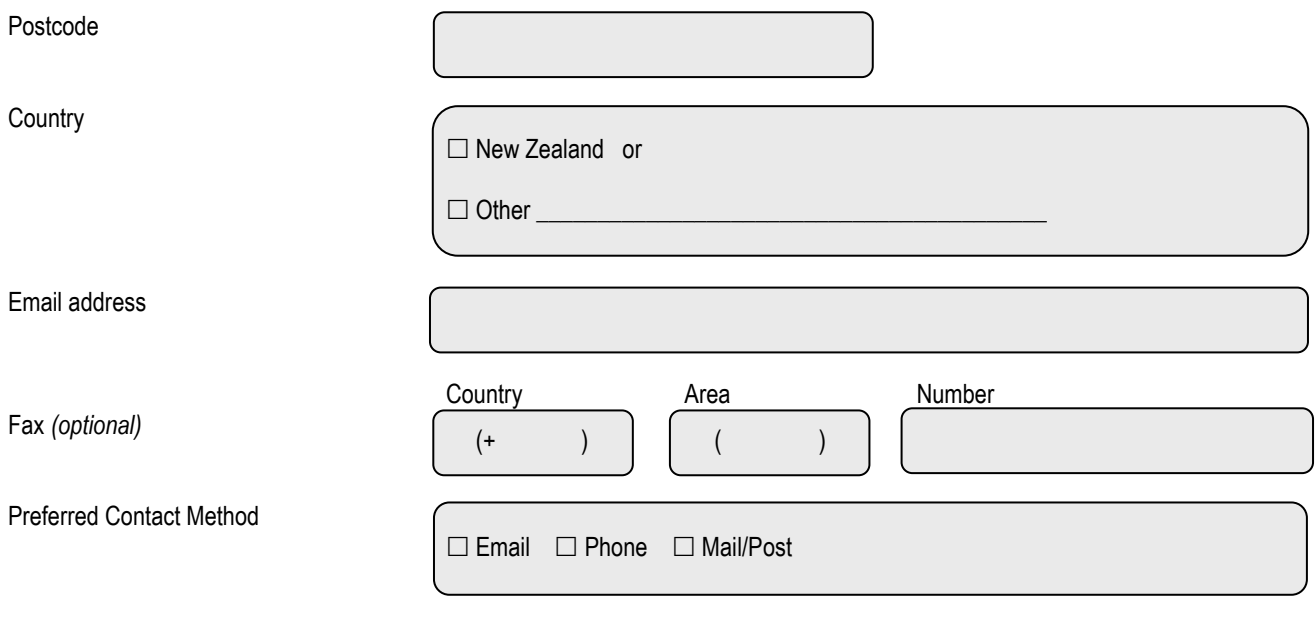

## **Participant name and holding account**

All forest land included in this application must have this exact Participant name listed:

- on the relevant Legal Description(s), Record(s) of Title, Register of Deeds, Māori Land Court record(s); or as  $\bullet$
- $\bullet$ a party to a Crown Conservation Contract.

#### **Participant name(s):**

#### **Holding Account (New Zealand Emissions Unit Register)**

A Participant must have an NZETR holding account. The name of the NZETR account holder must be identical to the Participant name entered above.

#### **Holding account number:**

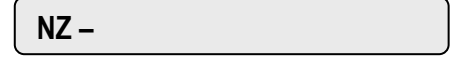

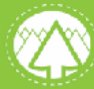

### **Carbon Accounting Area selection**

Please list the CAA(s) that you are wishing to remove from the Emissions Trading Scheme (Forestry). Under "Reason for removal" you will need to tick one of the following

**A** - This is when a participant is voluntarily withdrawing **all** of the forest land from the Carbon Accounting Area (CAA).

**B** - This is when a participant must withdraw **all** the forest land in the CAA because it is no longer eligible as natural event has occurred that **permanently** prevents the re-establishment of forest on **all** the forest land in the CAA (e.g. land that is removed by river erosion).

**C** - This is when a participant must withdraw **all** the forest land in the CAA because it is or will be deforested e.g. not replanting after harvesting or extensive damage.

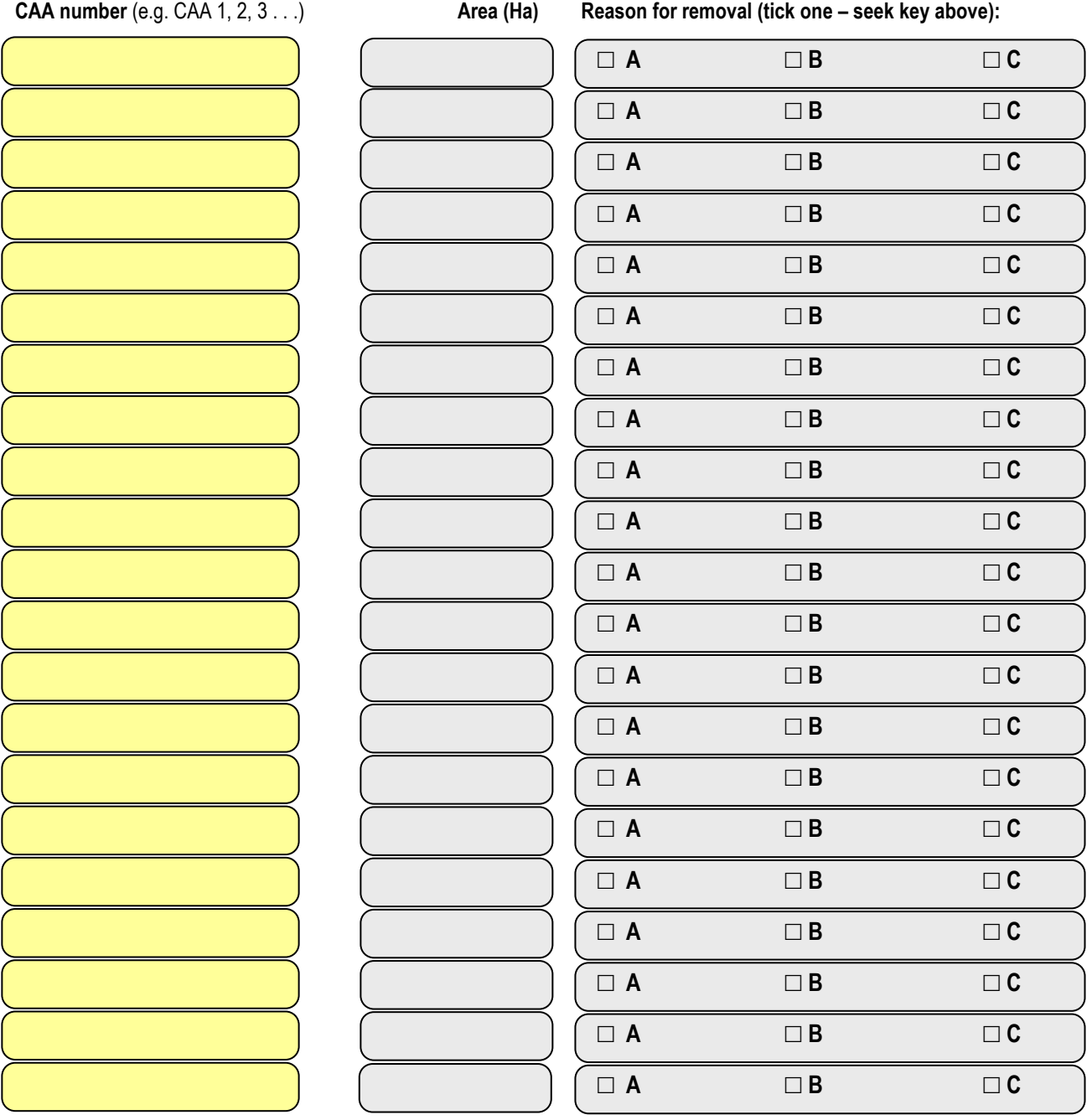

*Please print and attach multiple copies of this page if you have more CAA(s)* 

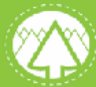

#### **C** Declarations

#### **Please tick you understand each of the following statements:**

- *I understand that the Participant has an obligation to file a* Mandatory Emissions Return (Unit Surrender) *within 20 working days of removing CAA(s).*
- *I understand that the Participant has an obligation to surrender the unit balance of NZUs in respect of the removed CAA(s).*
- *I understand that removing CAA(s) may have implications for the carbon stock tables required to be used for the remainder of the current mandatory emissions return period, and for my status as a Field Measurement Approach participant in the next mandatory emissions return period.*
- *It is very important that you have completed this application or notification accurately and truthfully. If you provide any altered, false, incomplete or misleading information in or with this application you commit an offence under the Climate Change Response Act 2002 and if convicted you may be liable to imprisonment or a fine up to \$50,000.*
- *If information supplied within your application or notification is required by the Inventory Agency or Registrar of the New Zealand Emissions Trading Register to carry out their functions under the Climate Change Response Act 2002, then the Chief Executive responsible for the operation of the Emissions Trading Scheme must supply that information to them. This information can only be used by the Inventory Agency or Registrar of the New Zealand Emissions Trading Register for the purposes of carrying out their functions under the Climate Change Response Act 2002.*

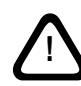

 **! Te Uru Rākau will not process this form unless all declarations are ticked, and the form is signed.** 

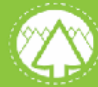

#### **Signatures**

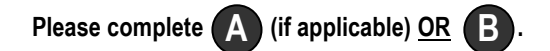

#### **Authorised Representative Signature A**

If you are the Authorised Representative for this Participant, please sign below.

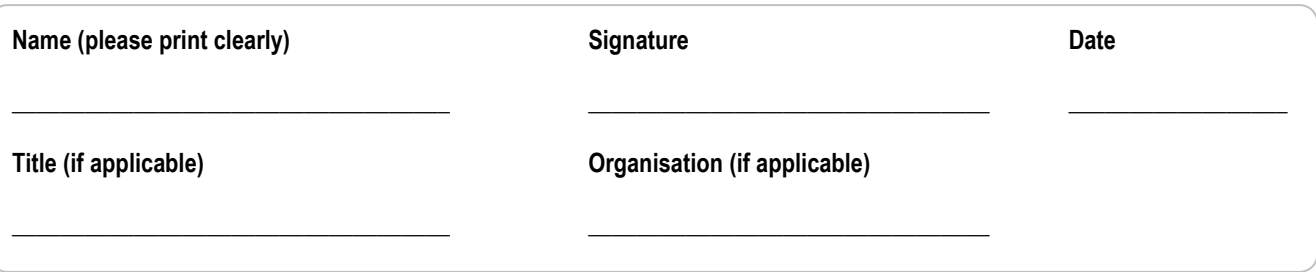

If you have not already done so, please provide an Authorised Representative form (available at [www.teururakau.govt.nz/](https://www.teururakau.govt.nz/dmsdocument/13239-approval-of-authorised-representative-forestry-emissions-trading-scheme-climate-change-response-act-2002) [dmsdocument/13239-approval-of-authorised-representative-forestry-emissions-trading-scheme-climate-change-response-act-2002](https://www.teururakau.govt.nz/dmsdocument/13239-approval-of-authorised-representative-forestry-emissions-trading-scheme-climate-change-response-act-2002)), Power of Attorney, or other instrument appointing an agent.

### **OR**

#### **Participant Signature B**

Every person who constitutes the participant and/or is duly authorised under the authority of the legal structure of the participant (as applicable) must sign this form.

**Incorporated bodies (e.g. companies, limited partnerships and other incorporated entities)** 

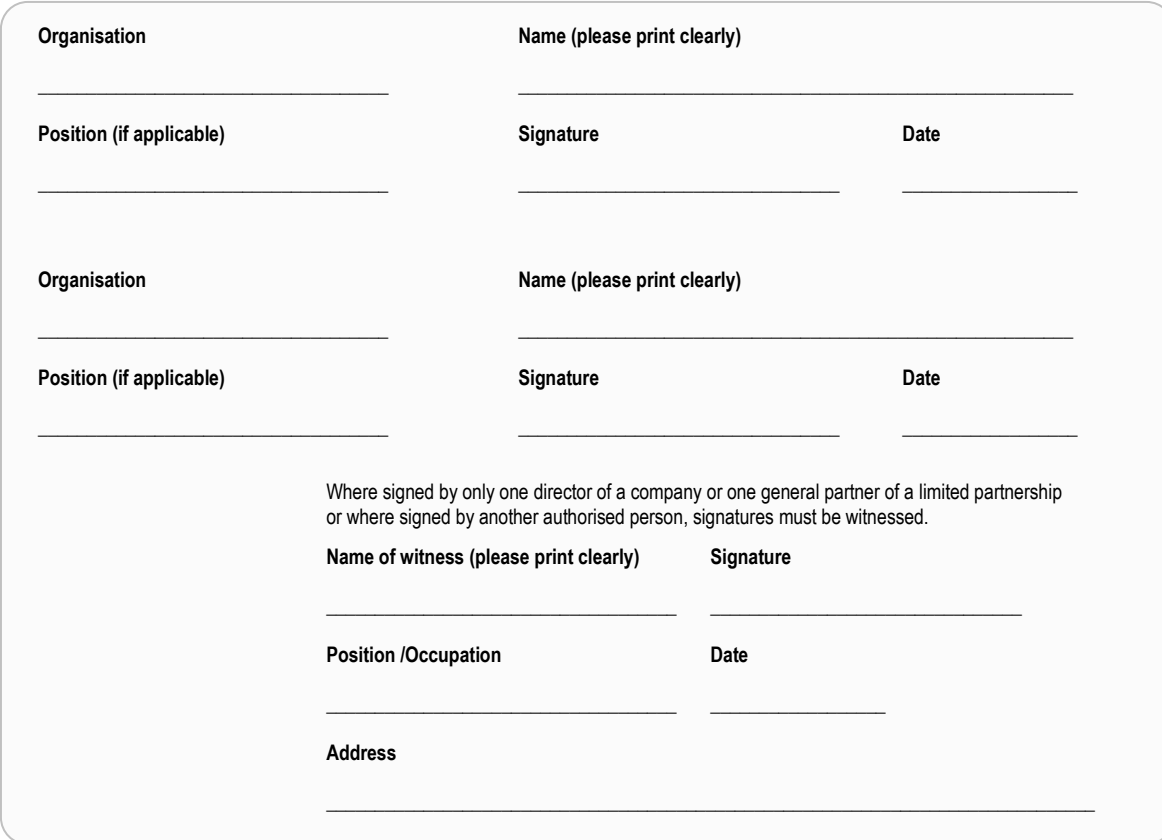

**Individuals and unincorporated entities (e.g. sole owners, joint owners, trusts, partnerships)**

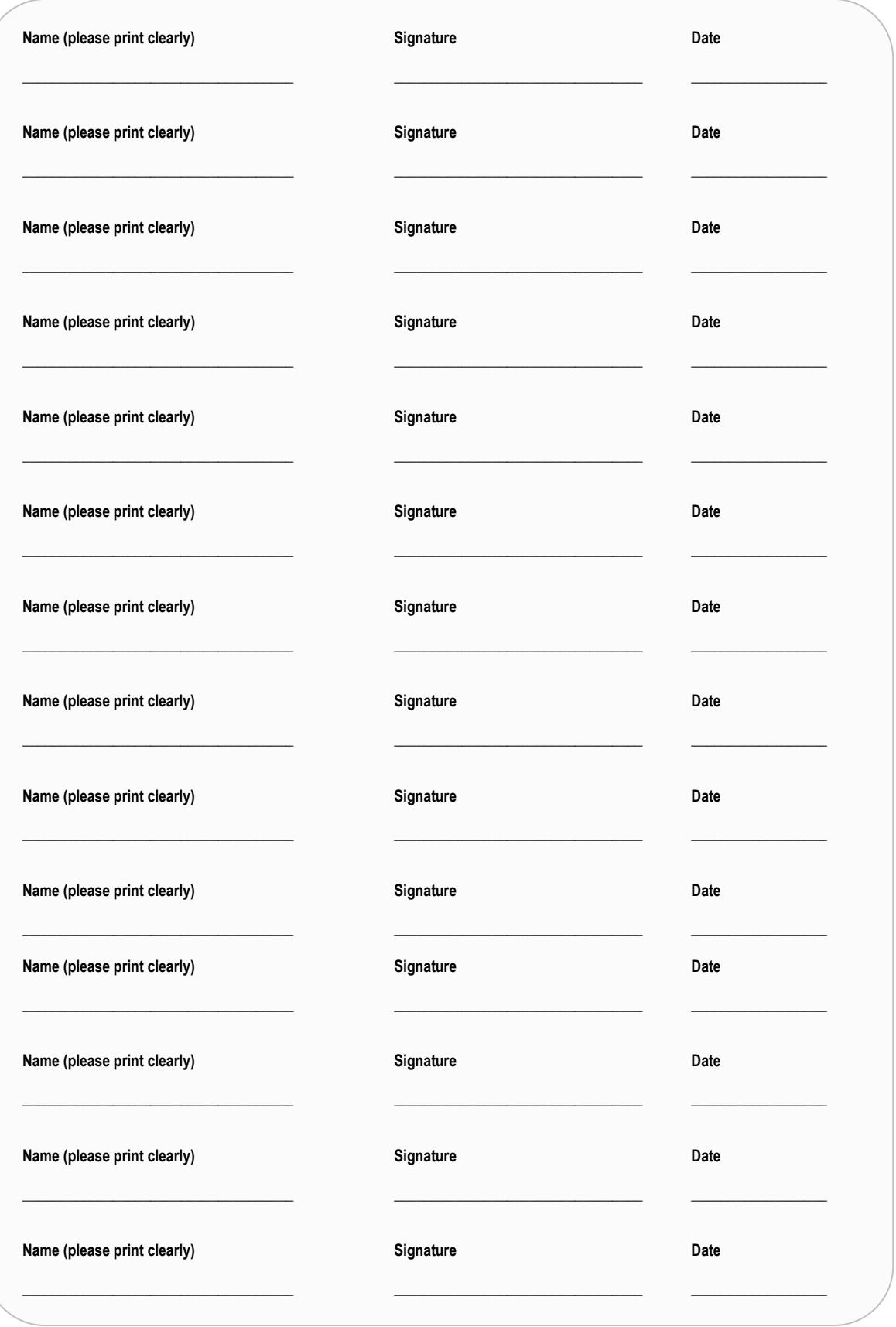

*If necessary, append additional pages of signatures.*

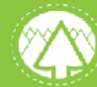

#### **What happens next?**

#### **Please post or fax or email:**

- $\Box$  this application form
- $\Box$  any supplementary forms

#### **Post to:**

Emissions Trading Scheme Te Uru Rākau Ministry for Primary Industries PO Box 1127 WELLINGTON 6140

**Fax to:**  04 495 0663

#### **Email to:**

#### [climatechange@mpi.govt.nz](mailto:climatechange@mpi.govt.nz)

If you have any queries after you have submitted your application contact the climate change call centre on 0800 CLIMATE (0800 254 628)

We will be in contact regarding the outcome of your application.

Office Use Only

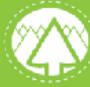